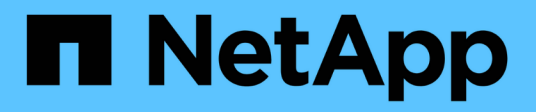

## **Workflow de basculement de chemin NAS (ONTAP 9.7 et versions antérieures)** ONTAP 9

NetApp April 24, 2024

This PDF was generated from https://docs.netapp.com/frfr/ontap/networking/set\_up\_nas\_path\_failover\_9\_to\_97\_cli.html on April 24, 2024. Always check docs.netapp.com for the latest.

# **Sommaire**

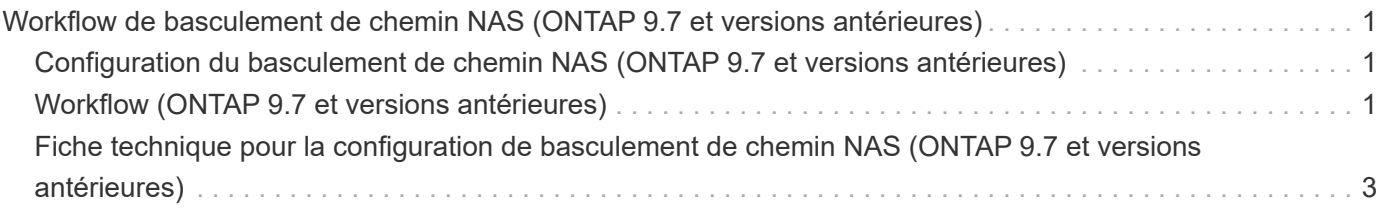

# <span id="page-2-0"></span>**Workflow de basculement de chemin NAS (ONTAP 9.7 et versions antérieures)**

### <span id="page-2-1"></span>**Configuration du basculement de chemin NAS (ONTAP 9.7 et versions antérieures)**

Ce flux de travail vous guide tout au long des étapes de configuration réseau pour configurer le basculement de chemin NAS pour ONTAP 9.0 - 9.7. Ce flux de travail suppose les éléments suivants :

- Vous souhaitez appliquer les bonnes pratiques de basculement de chemin NAS qui simplifient la configuration du réseau.
- Vous souhaitez utiliser l'interface de ligne de commandes, pas System Manager.
- Vous configurez la mise en réseau sur un nouveau système exécutant ONTAP 9.0 à 9.7.

Si vous exécutez une version ONTAP ultérieure à la version 9.7, vous devez utiliser la procédure de basculement du chemin NAS pour ONTAP 9.8 ou version ultérieure :

• [Flux de travail de basculement de chemin NAS ONTAP 9.8 et versions ultérieures](https://docs.netapp.com/fr-fr/ontap/networking/set_up_nas_path_failover_98_and_later_cli.html)

Si vous souhaitez obtenir des détails sur les composants et la gestion du réseau, vous devez utiliser le matériel de référence de gestion du réseau :

• [Présentation de la gestion du réseau](https://docs.netapp.com/fr-fr/ontap/networking/networking_reference.html)

## <span id="page-2-2"></span>**Workflow (ONTAP 9.7 et versions antérieures)**

Si vous connaissez déjà les concepts de base de la mise en réseau, vous pourrez peutêtre gagner du temps en configurant votre réseau en consultant ce flux de travail pratique pour la configuration du basculement de chemin NAS.

Une LIF NAS migre automatiquement vers un port réseau survivant après une panne de liaison sur son port actuel. Si votre réseau est plat, vous pouvez compter sur les valeurs par défaut de ONTAP pour gérer le basculement de chemin. Dans le cas contraire, vous devez configurer le basculement de chemin en suivant les étapes de ce flux de travail.

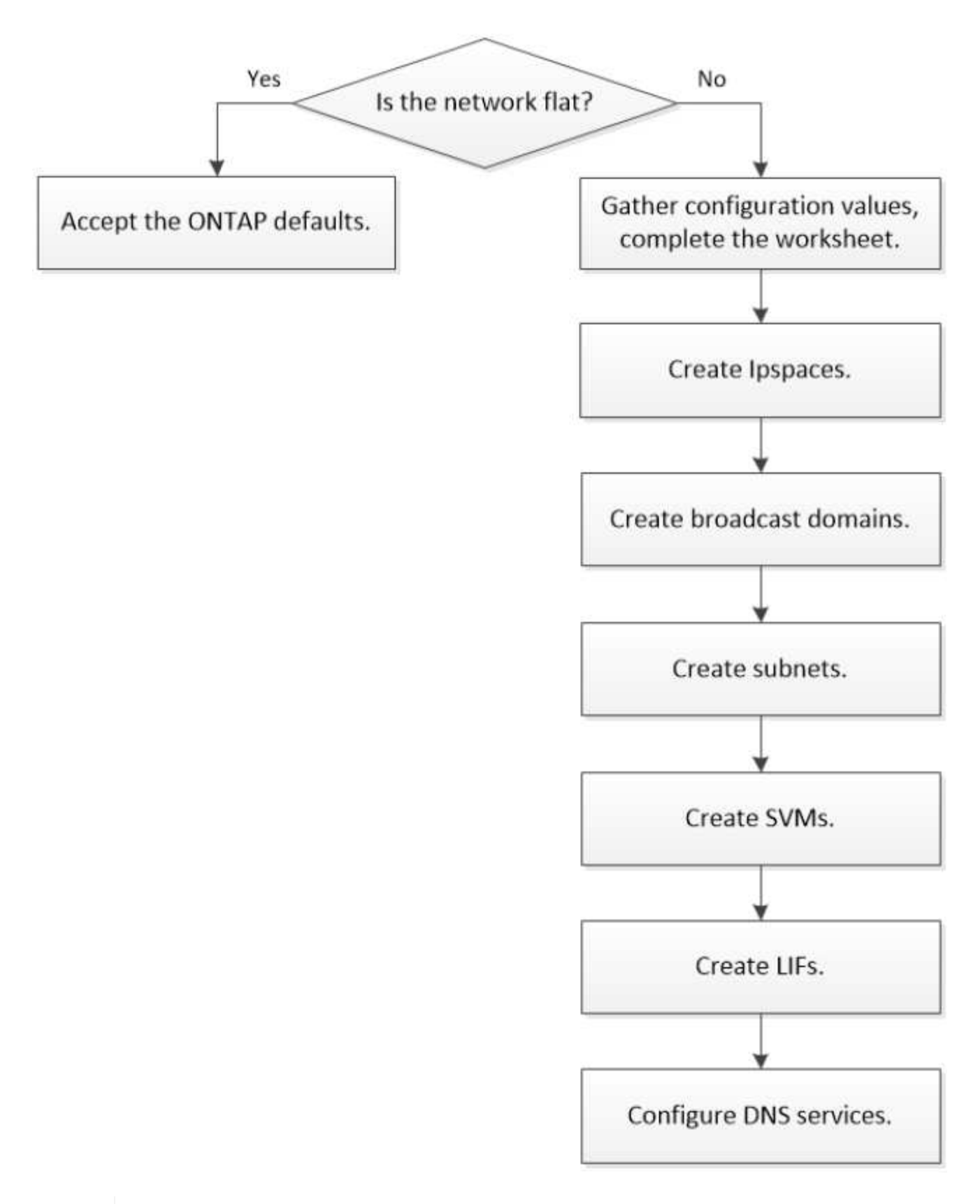

Une LIF SAN ne migre pas (sauf si vous la déplacez manuellement après l'échec de la liaison). La technologie de chemins d'accès multiples sur l'hôte achemine le trafic vers une autre LIF. Pour plus d'informations, voir ["Administration SAN".](https://docs.netapp.com/fr-fr/ontap/san-admin/index.html)

G)

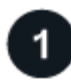

#### **["Remplissez la feuille de travail"](worksheet_for_nas_path_failover_configuration_manual.html)**

Utilisez la fiche pour planifier le basculement de chemin NAS.

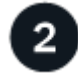

#### **["Créez les IPspaces"](create_ipspaces.html)**

Créer un espace d'adresse IP distinct pour chaque SVM d'un cluster.

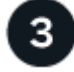

**["Créer des domaines de diffusion"](create_a_broadcast_domain97.html)**

Créer des domaines de diffusion.

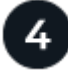

**["Créer des sous-réseaux"](create_a_subnet.html)**

Créer des sous-réseaux.

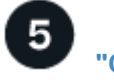

**["Créer des SVM"](create_svms.html)**

Création des SVM pour le service de données aux clients.

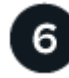

#### **["Créez des LIF"](create_a_lif.html)**

Créez des LIF sur les ports que vous souhaitez utiliser pour accéder à des données.

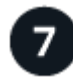

#### **["Configurer les services DNS pour le SVM"](configure_dns_services_auto.html)**

Configurer les services DNS pour le SVM avant de créer un serveur NFS ou SMB.

### <span id="page-4-0"></span>**Fiche technique pour la configuration de basculement de chemin NAS (ONTAP 9.7 et versions antérieures)**

Avant de configurer le basculement du chemin NAS, vous devez remplir toutes les sections de la fiche technique.

#### **Configuration IPspace**

Les IPspaces permettent de créer un espace d'adresse IP distinct pour chaque SVM dans un cluster. Ainsi, les clients se trouvant dans des domaines réseau distincts d'un point de vue administratif peuvent accéder aux données du cluster tout en utilisant des adresses IP redondantes à partir de la même plage de sous-réseaux.

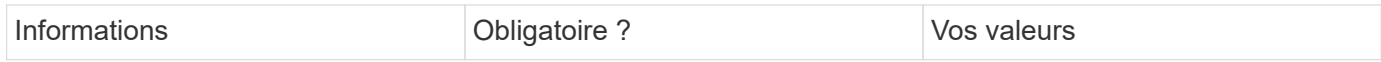

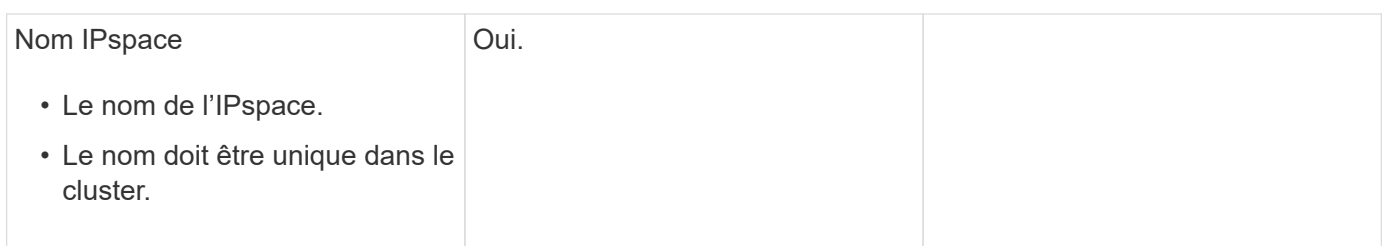

#### **Configuration broadcast domain**

Un domaine de diffusion regroupe les ports qui appartiennent au même réseau de couche 2 et définit la MTU pour les ports de domaine de diffusion.

Les domaines de diffusion sont affectés à un IPspace. Un IPspace peut contenir un ou plusieurs domaines de diffusion.

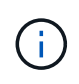

Le port vers lequel une LIF échoue doit être membre du failover group pour le LIF. Lorsque vous créez un broadcast domain, ONTAP crée automatiquement un failover group avec le même nom. Le failover group contient tous les ports assignés au broadcast domain.

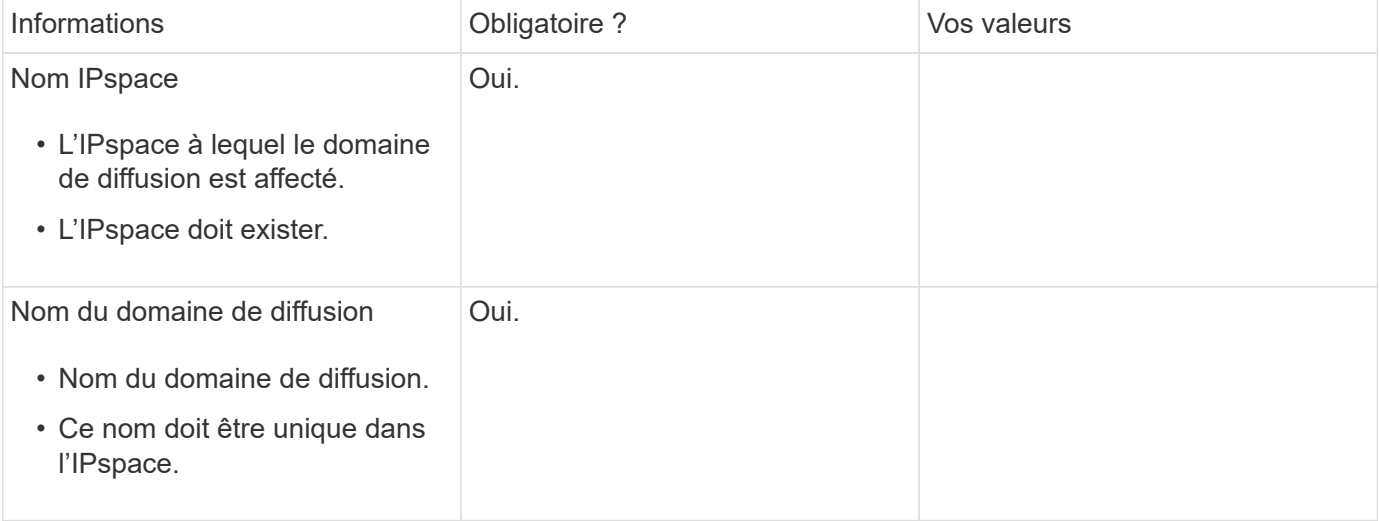

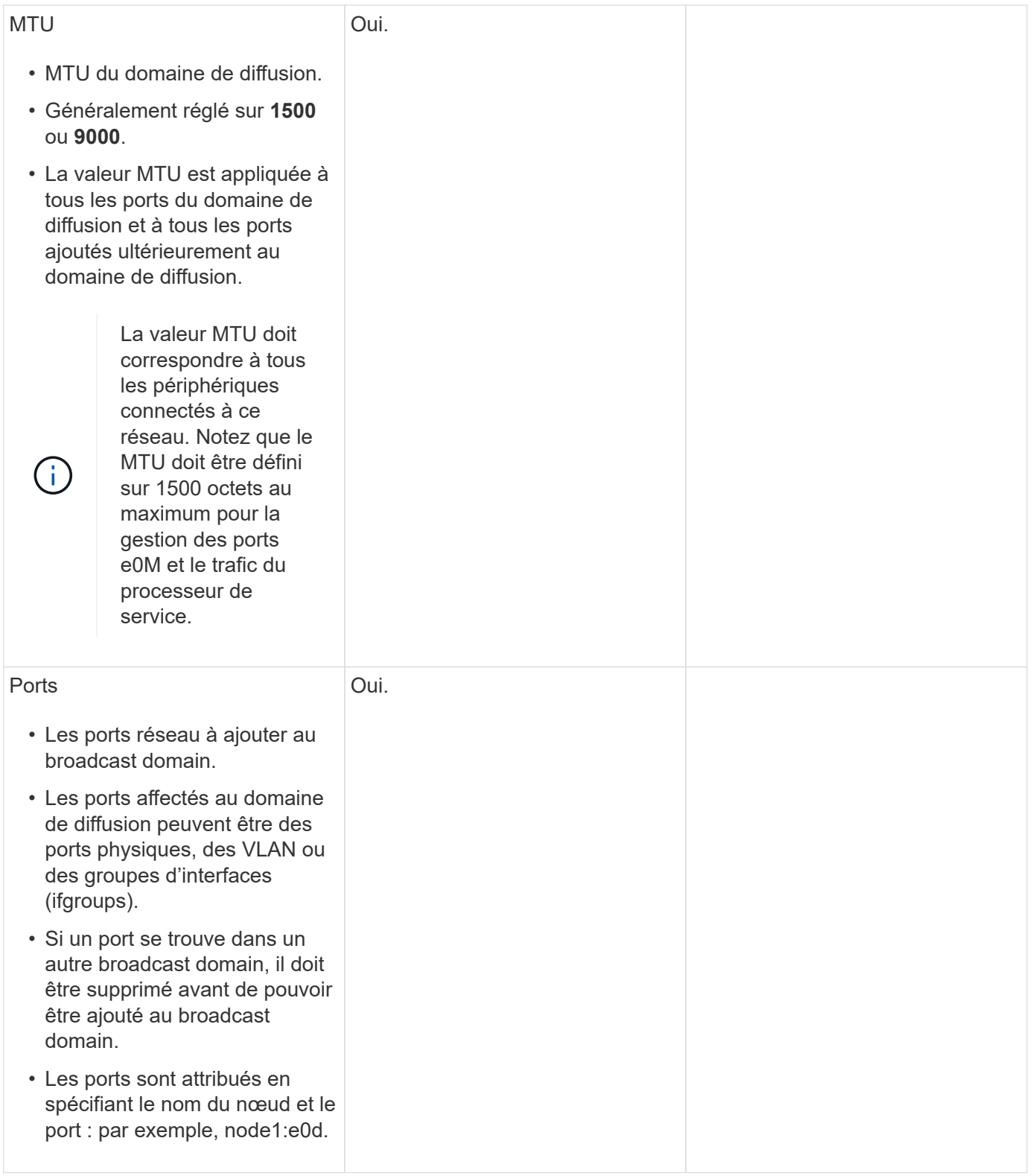

#### **Configuration de sous-réseau**

Un sous-réseau contient des pools d'adresses IP et une passerelle par défaut qui peuvent être affectés aux LIF utilisées par des SVM résidant dans l'IPspace.

• Lors de la création d'une LIF sur un SVM, vous pouvez spécifier le nom du sous-réseau au lieu de fournir une adresse IP et un sous-réseau.

- Étant donné qu'un sous-réseau peut être configuré avec une passerelle par défaut, il n'est pas nécessaire de créer la passerelle par défaut dans une étape distincte lors de la création d'un SVM.
- Un domaine de diffusion peut contenir un ou plusieurs sous-réseaux. Vous pouvez configurer des LIF SVM qui se trouvent sur des sous-réseaux différents en associant plusieurs sous-réseaux au domaine de diffusion de l'IPspace.
- Chaque sous-réseau doit contenir des adresses IP qui ne se chevauchent pas avec les adresses IP attribuées à d'autres sous-réseaux dans le même IPspace.
- Vous pouvez attribuer des adresses IP spécifiques aux LIF de données d'un SVM et créer une passerelle par défaut pour la SVM au lieu d'utiliser un sous-réseau.

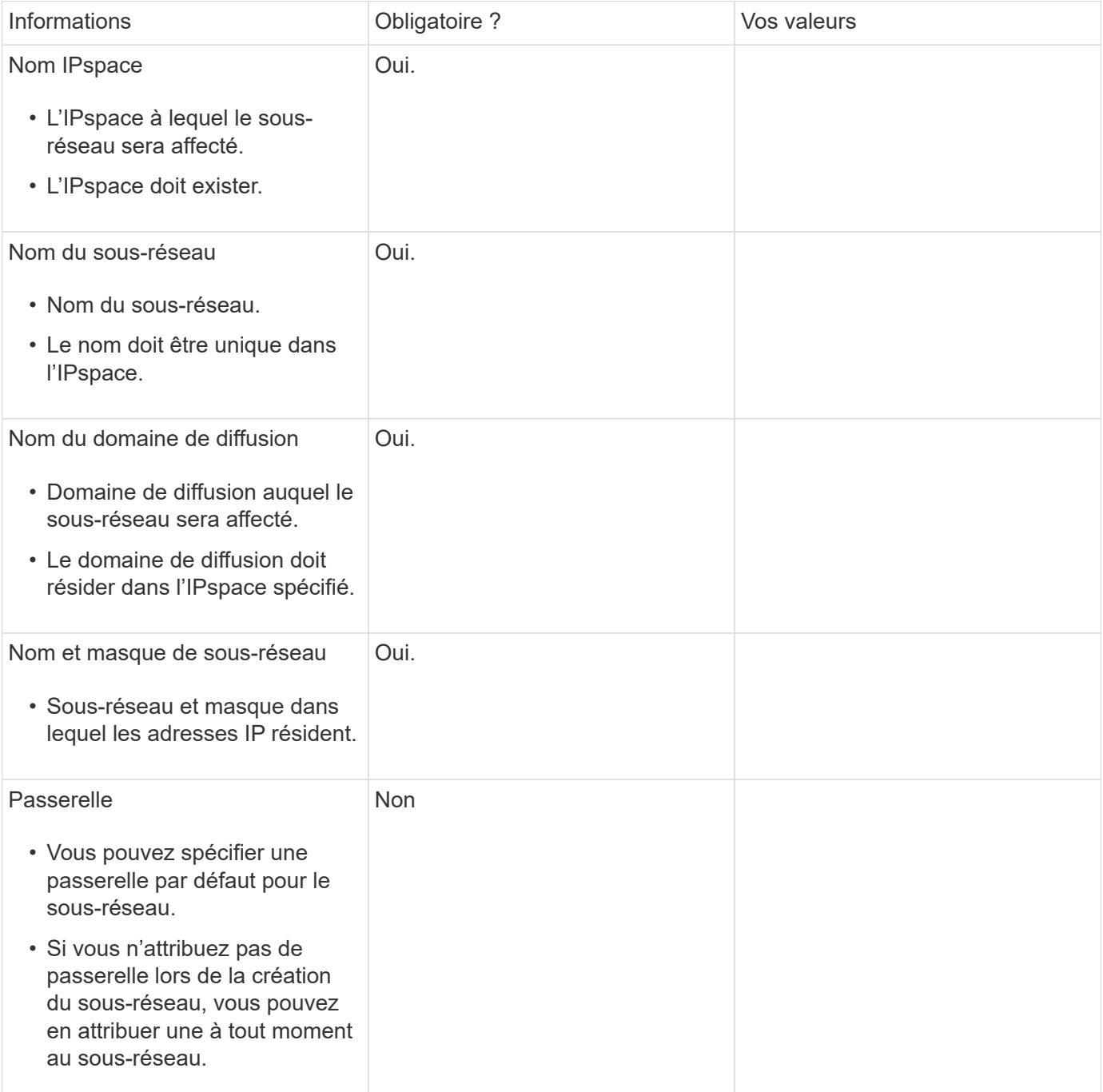

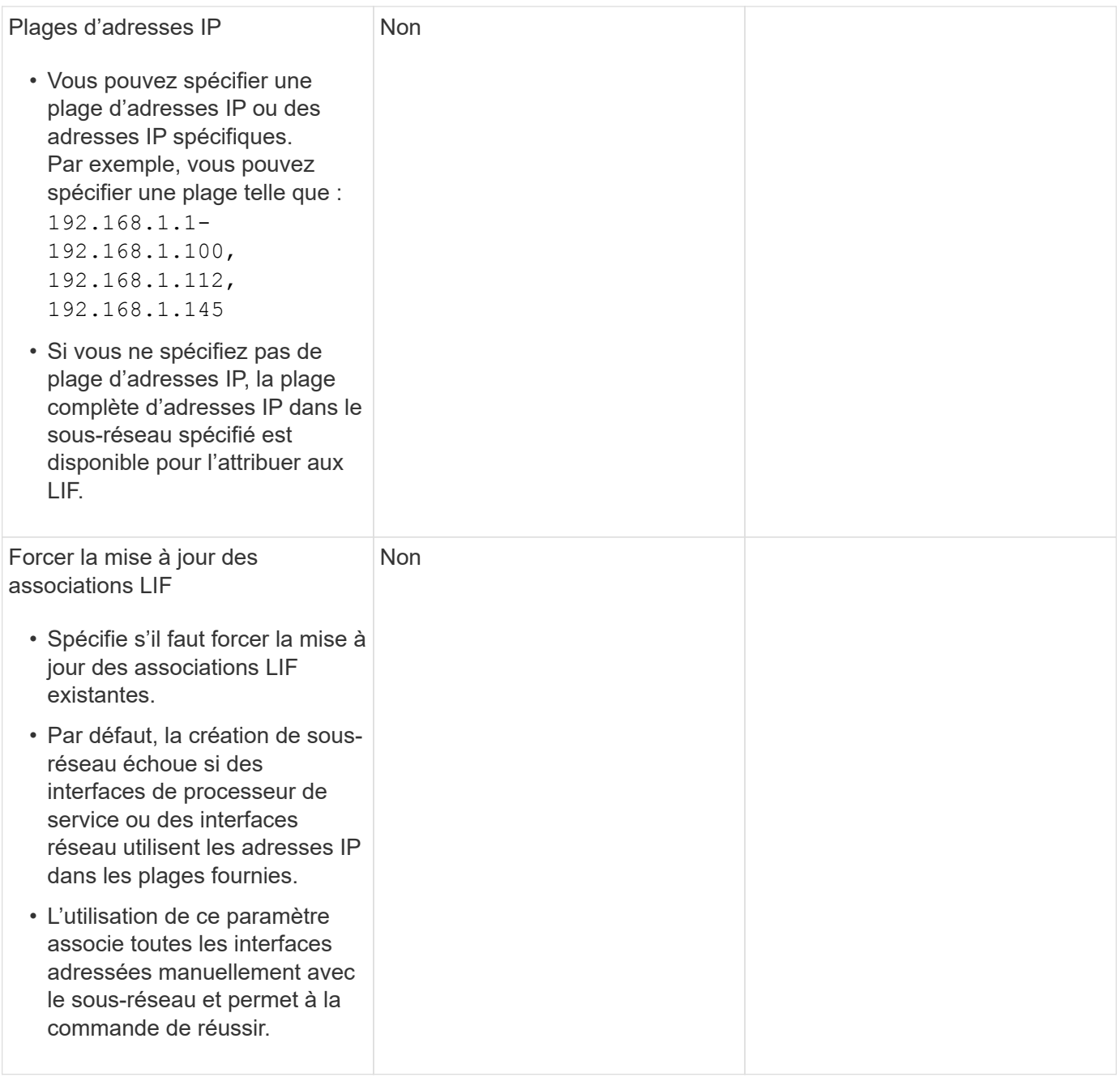

### **Configuration d'un SVM**

Vous utilisez des SVM pour fournir des données aux clients et aux hôtes.

Les valeurs que vous enregistrez servent à créer un SVM de données par défaut. Si vous créez un SVM source MetroCluster, consultez la ["Installez un MetroCluster connecté à un fabric"](https://docs.netapp.com/us-en/ontap-metrocluster/install-fc/index.html) ou le ["Installez un](https://docs.netapp.com/us-en/ontap-metrocluster/install-stretch/index.html) [MetroCluster extensible"](https://docs.netapp.com/us-en/ontap-metrocluster/install-stretch/index.html).

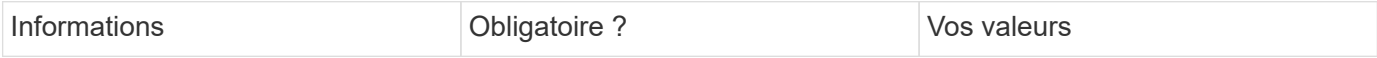

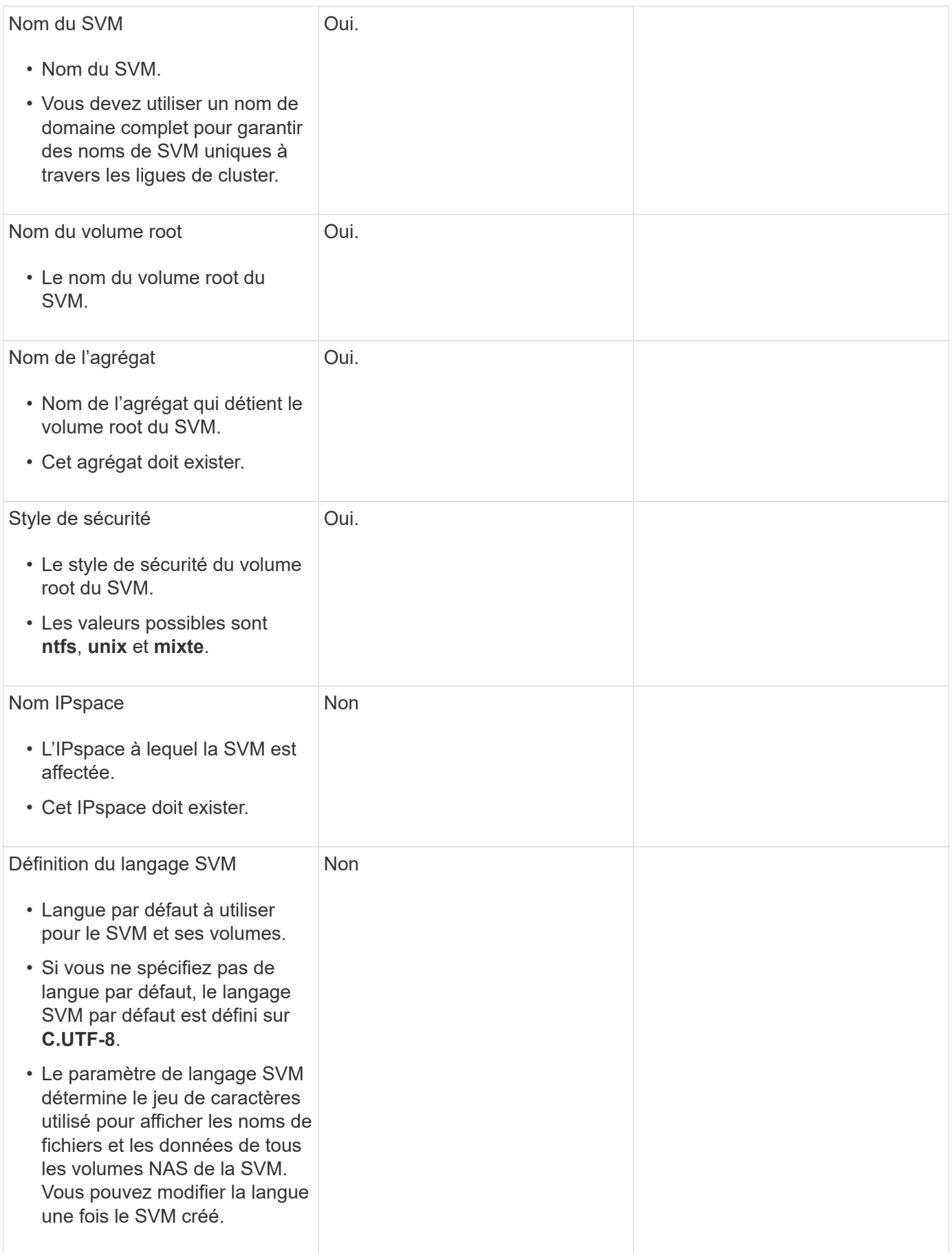

### **Configuration de LIF**

Un SVM fournit des données aux clients et hôtes via une ou plusieurs interfaces logiques réseau (LIF).

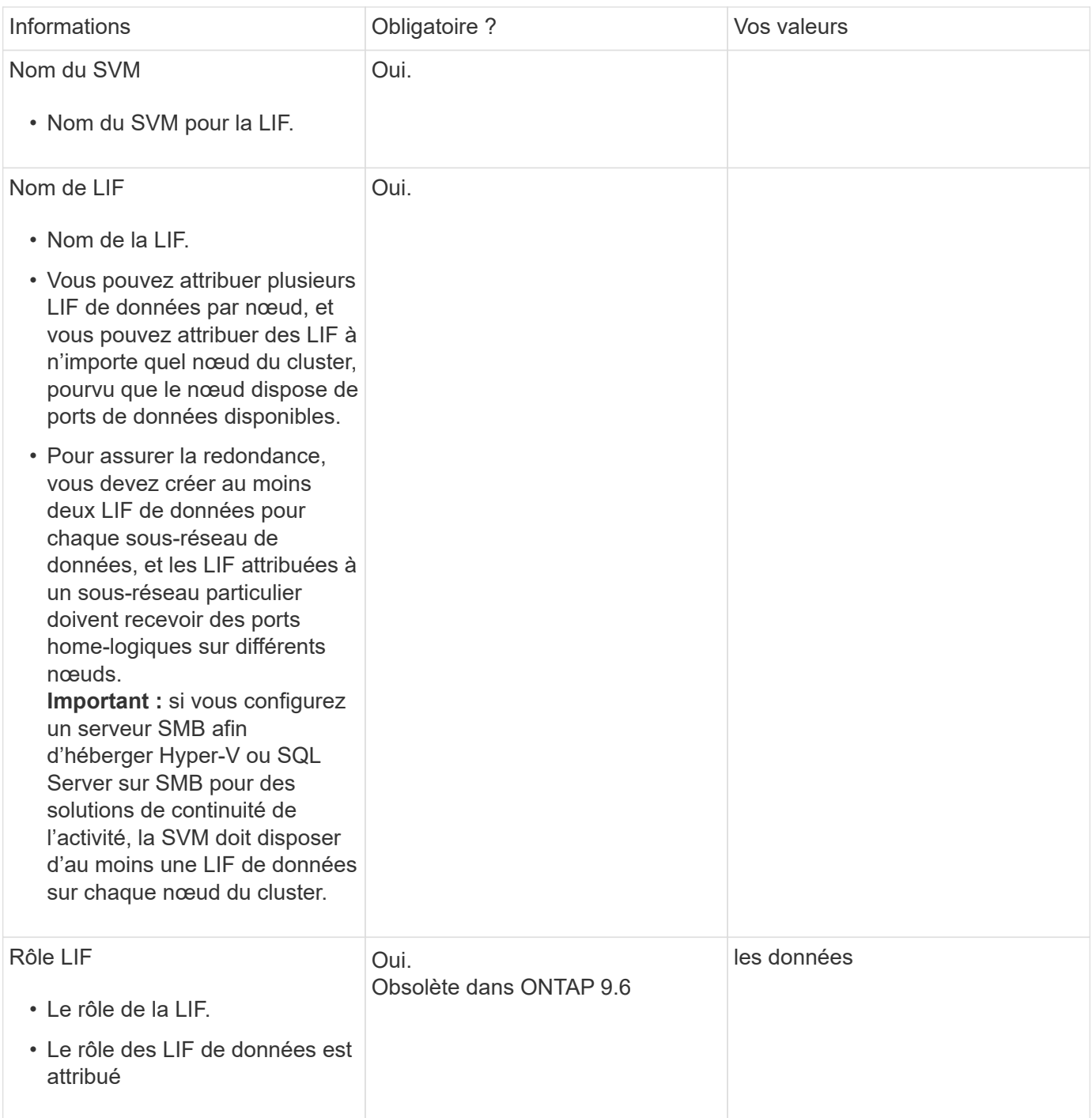

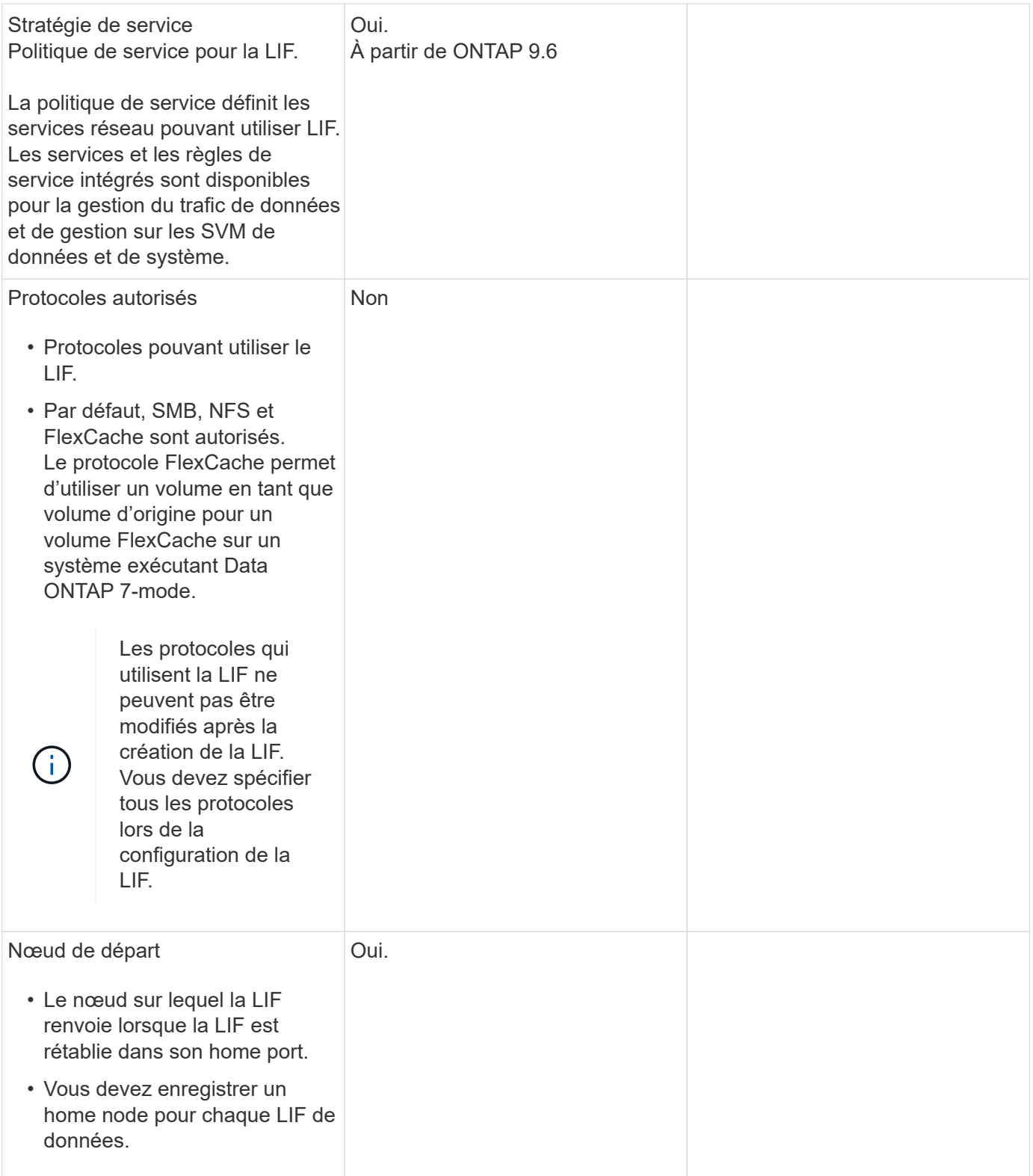

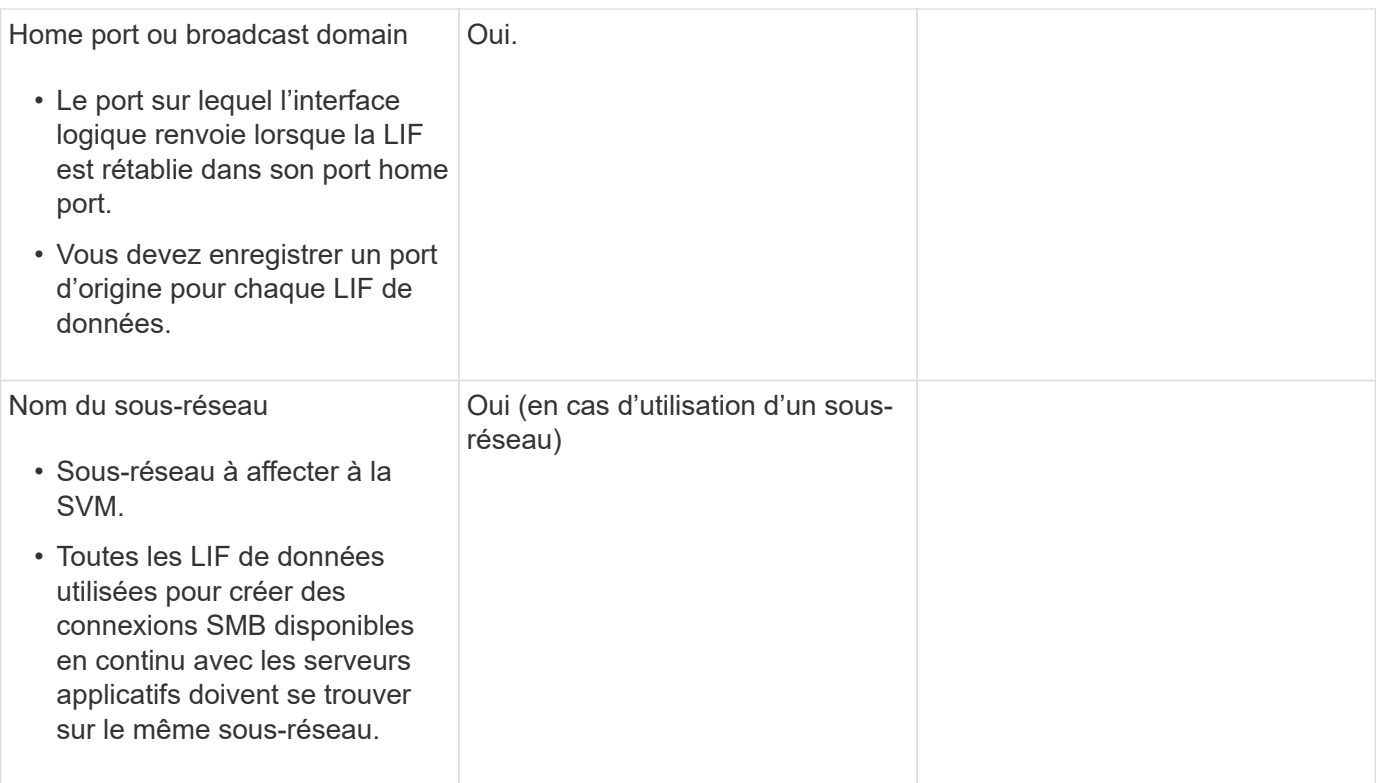

### **Configuration DNS**

Vous devez configurer DNS sur le SVM avant de créer un serveur NFS ou SMB.

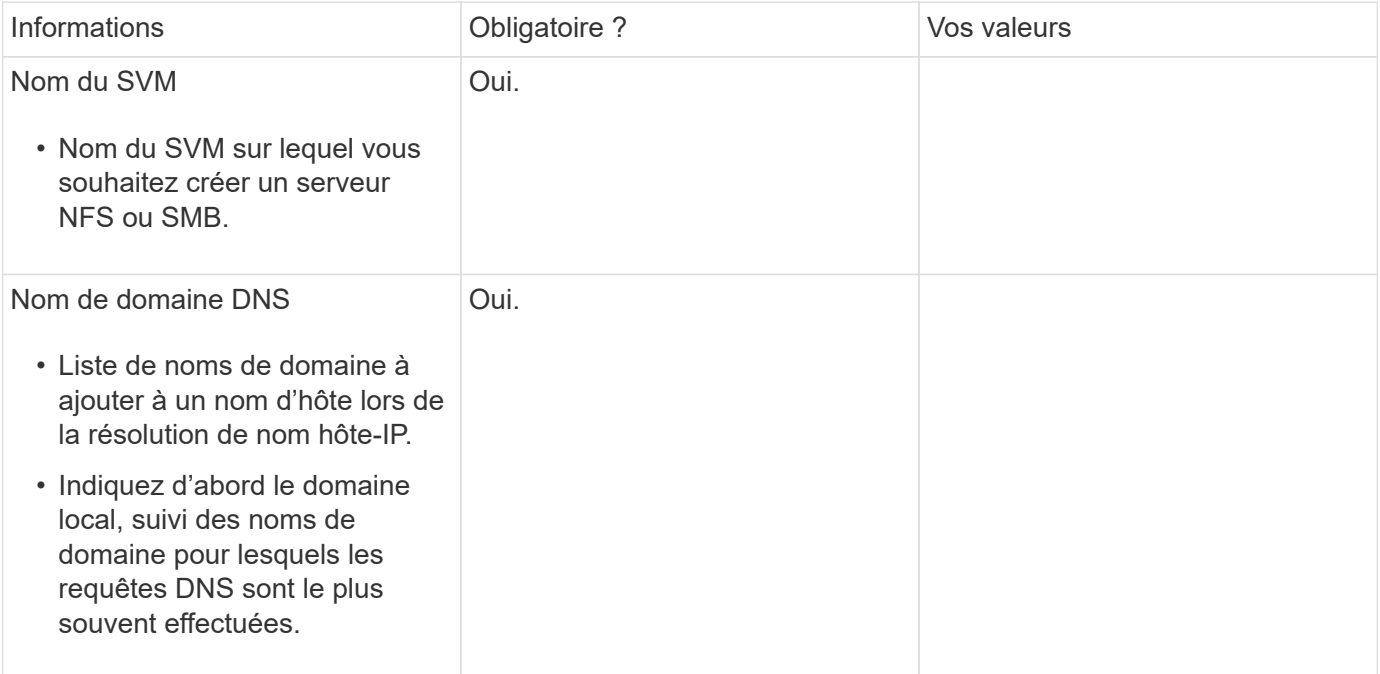

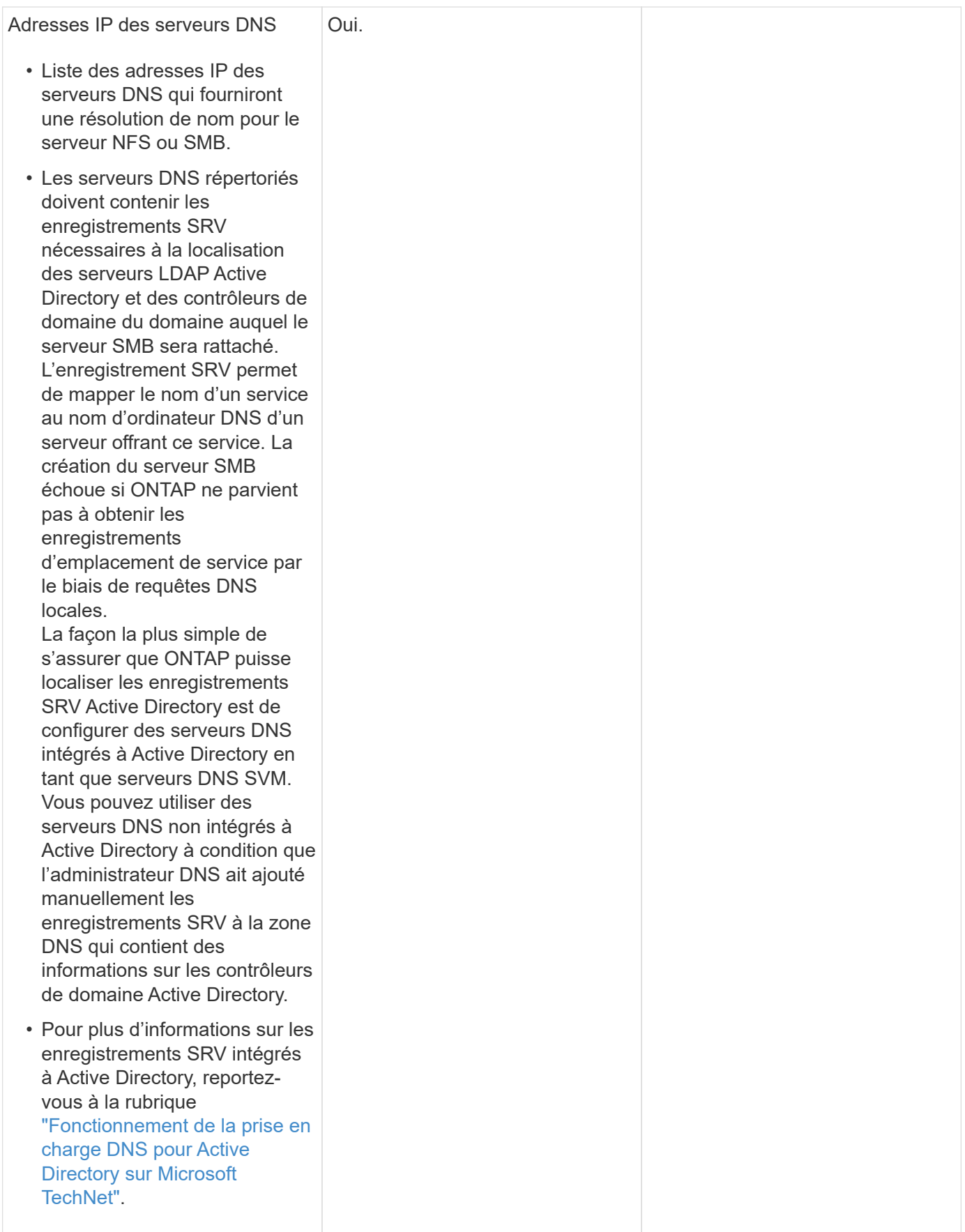

### **Configuration DNS dynamique**

Avant de pouvoir utiliser DNS dynamique pour ajouter automatiquement des entrées DNS à vos serveurs DNS intégrés à Active Directory, vous devez configurer DNS dynamique (DDNS) sur le SVM.

Des enregistrements DNS sont créés pour chaque LIF de données sur le SVM. En créant plusieurs LIF de données sur le SVM, vous pouvez établir des connexions client avec équilibrage de la charge aux adresses IP attribuées. La charge DNS équilibre les connexions effectuées à l'aide du nom d'hôte aux adresses IP attribuées selon une séquence périodique.

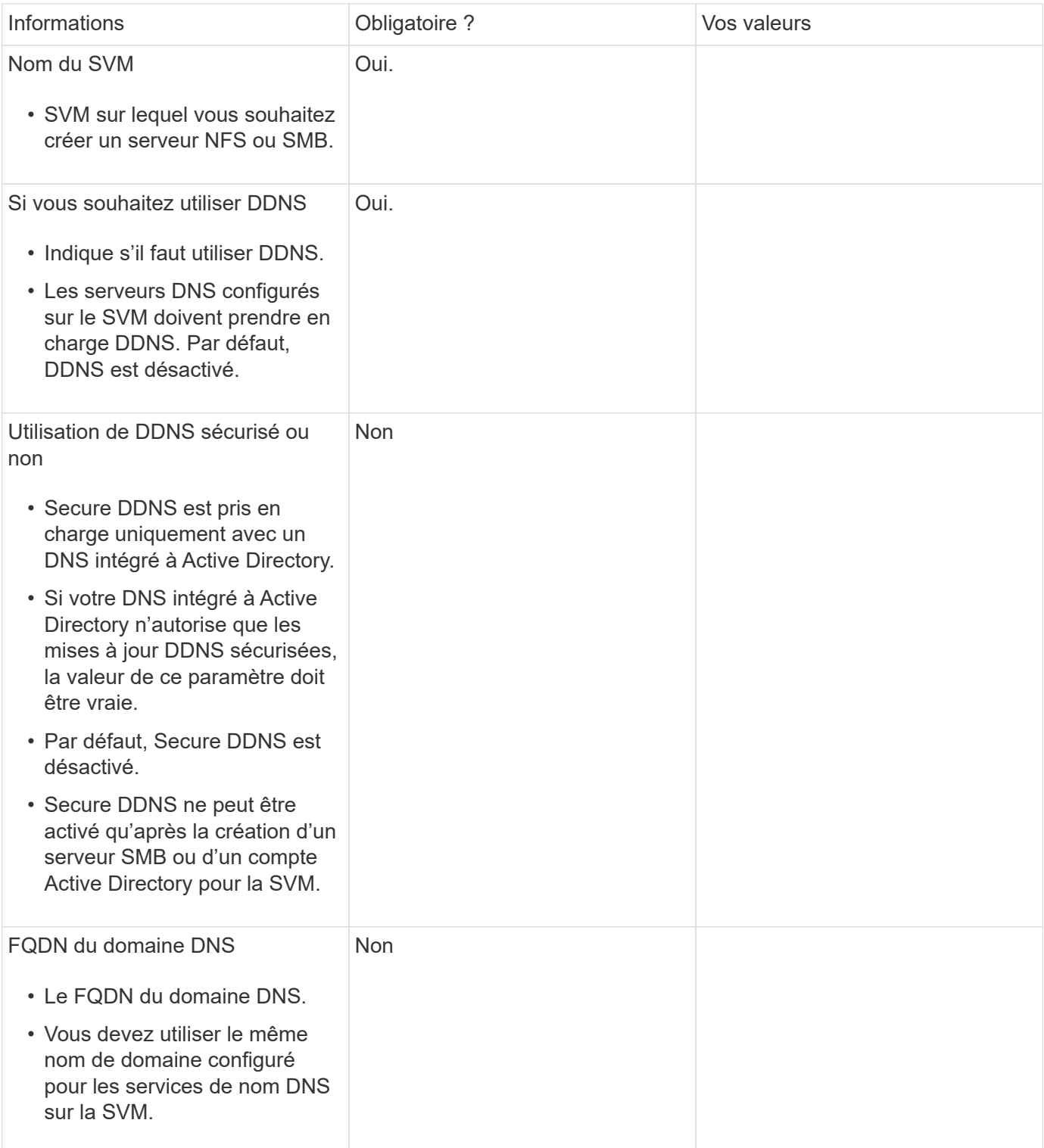

#### **Informations sur le copyright**

Copyright © 2024 NetApp, Inc. Tous droits réservés. Imprimé aux États-Unis. Aucune partie de ce document protégé par copyright ne peut être reproduite sous quelque forme que ce soit ou selon quelque méthode que ce soit (graphique, électronique ou mécanique, notamment par photocopie, enregistrement ou stockage dans un système de récupération électronique) sans l'autorisation écrite préalable du détenteur du droit de copyright.

Les logiciels dérivés des éléments NetApp protégés par copyright sont soumis à la licence et à l'avis de nonresponsabilité suivants :

CE LOGICIEL EST FOURNI PAR NETAPP « EN L'ÉTAT » ET SANS GARANTIES EXPRESSES OU TACITES, Y COMPRIS LES GARANTIES TACITES DE QUALITÉ MARCHANDE ET D'ADÉQUATION À UN USAGE PARTICULIER, QUI SONT EXCLUES PAR LES PRÉSENTES. EN AUCUN CAS NETAPP NE SERA TENU POUR RESPONSABLE DE DOMMAGES DIRECTS, INDIRECTS, ACCESSOIRES, PARTICULIERS OU EXEMPLAIRES (Y COMPRIS L'ACHAT DE BIENS ET DE SERVICES DE SUBSTITUTION, LA PERTE DE JOUISSANCE, DE DONNÉES OU DE PROFITS, OU L'INTERRUPTION D'ACTIVITÉ), QUELLES QU'EN SOIENT LA CAUSE ET LA DOCTRINE DE RESPONSABILITÉ, QU'IL S'AGISSE DE RESPONSABILITÉ CONTRACTUELLE, STRICTE OU DÉLICTUELLE (Y COMPRIS LA NÉGLIGENCE OU AUTRE) DÉCOULANT DE L'UTILISATION DE CE LOGICIEL, MÊME SI LA SOCIÉTÉ A ÉTÉ INFORMÉE DE LA POSSIBILITÉ DE TELS DOMMAGES.

NetApp se réserve le droit de modifier les produits décrits dans le présent document à tout moment et sans préavis. NetApp décline toute responsabilité découlant de l'utilisation des produits décrits dans le présent document, sauf accord explicite écrit de NetApp. L'utilisation ou l'achat de ce produit ne concède pas de licence dans le cadre de droits de brevet, de droits de marque commerciale ou de tout autre droit de propriété intellectuelle de NetApp.

Le produit décrit dans ce manuel peut être protégé par un ou plusieurs brevets américains, étrangers ou par une demande en attente.

LÉGENDE DE RESTRICTION DES DROITS : L'utilisation, la duplication ou la divulgation par le gouvernement sont sujettes aux restrictions énoncées dans le sous-paragraphe (b)(3) de la clause Rights in Technical Data-Noncommercial Items du DFARS 252.227-7013 (février 2014) et du FAR 52.227-19 (décembre 2007).

Les données contenues dans les présentes se rapportent à un produit et/ou service commercial (tel que défini par la clause FAR 2.101). Il s'agit de données propriétaires de NetApp, Inc. Toutes les données techniques et tous les logiciels fournis par NetApp en vertu du présent Accord sont à caractère commercial et ont été exclusivement développés à l'aide de fonds privés. Le gouvernement des États-Unis dispose d'une licence limitée irrévocable, non exclusive, non cessible, non transférable et mondiale. Cette licence lui permet d'utiliser uniquement les données relatives au contrat du gouvernement des États-Unis d'après lequel les données lui ont été fournies ou celles qui sont nécessaires à son exécution. Sauf dispositions contraires énoncées dans les présentes, l'utilisation, la divulgation, la reproduction, la modification, l'exécution, l'affichage des données sont interdits sans avoir obtenu le consentement écrit préalable de NetApp, Inc. Les droits de licences du Département de la Défense du gouvernement des États-Unis se limitent aux droits identifiés par la clause 252.227-7015(b) du DFARS (février 2014).

#### **Informations sur les marques commerciales**

NETAPP, le logo NETAPP et les marques citées sur le site<http://www.netapp.com/TM>sont des marques déposées ou des marques commerciales de NetApp, Inc. Les autres noms de marques et de produits sont des marques commerciales de leurs propriétaires respectifs.